## **Phosphorus Loss Assessment Tool for Ontario (PLATO)**

*A step-by-step guide for using the PLATO calculator in AgriSuite*

## **Contents:**

- [Why do we need a Phosphorus Loss Assessment Tool?](#page-0-0)
- [How can I access PLATO?](#page-0-1)
- Using PLATO [entering user input information](#page-1-0)
	- o [Field Characteristic Index](#page-1-1)
	- o [Application Loss Index](#page-4-0)
	- o [Total Phosphorus Index](#page-5-0)
- [Interpreting PLATO results](#page-6-0)
- Examples of the *[Phosphorus Loss Tab](#page-7-0)* with summary details

## <span id="page-0-0"></span>**Why do we need a phosphorus loss assessment tool?**

The risk of surface water contamination by phosphorus (P) has raised awareness of the importance of timing, placement and rate of commercial phosphorus fertilizer and manure applications. The Phosphorus Loss Assessment Tool for Ontario (PLATO) is a calculator that has been developed to assess the risk of phosphorus loss on a field-specific basis with the goal of improving application management so that risk of loss is reduced.

Too much phosphorus in surface water increases aquatic plant growth (eutrophication, algae blooms), which generates toxins, depletes oxygen in the water, and degrades the aquatic environment. The risk of surface water contamination by phosphorus cannot be based on soil-test phosphorus level alone. Phosphorus binds tightly to soil particles (particulate P) and the movement of eroded soil from a field by runoff (overland or through surface inlets and, in some cases, soil macropores to drainage tile) is a major factor in determining the risk of surface water contamination. When soil test results indicate that no additional phosphorus is required to achieve maximum economic yield, the risk of dissolved phosphorus movement increases in both overland and tile drainage waters. Manure nutrients contain nitrogen, micro nutrients and organic matter and are often applied even when phosphorus needs have been met. Frequent manure applications can lead to a buildup of soil test phosphorus, which can increase incidental P losses. When manure application is planned in rotation, at rates to match crop needs along with proper timing and placement, the risk of phosphorus loss can be low.

PLATO takes both field characteristics, such as erosion risk and soil test level, as well as P application practices into account, and can help to verify improved phosphorus management.

## <span id="page-0-1"></span>**How can I access PLATO?**

The phosphorus risk assessment tool is the latest calculator to be released in the new AgriSuite collection of nutrient management calculators that can be found online at [www.ontario.ca/agrisuite](http://www.ontario.ca/agrisuite) . The *Crop Nutrient Calculator*, the *Organic Amendment Calculator* and the *Fertilizer Calculator* provide crop production nutrient recommendations and estimate available nutrients from fertilizer and manure to match crop needs with nutrient applications. The PLATO calculator provides an environmental risk assessment of the site receiving the phosphorus and the phosphorus management practices being employed.

PLATO provides an indexed rating of the risk of phosphorus loss based on:

- field location
- soil erosion potential
- water runoff potential
- presence of subsurface drainage
- phosphorus soil test levels
- phosphorus fertilizer application method, rate and timing
- manure type, application method, rate and timing

## <span id="page-1-0"></span>**Step-by-Step Guide: Using PLATO – entering user input information**

PLATO considers the risk of phosphorus loss from a field to be a function of two sub-indices, namely:

- 1. The natural characteristics of the field receiving the phosphorus application (**Field Characteristic Index**)
- 2. The field management practices used to apply the phosphorus (**Application Loss Index)**

The Field Characteristic Index value is combined with the Application Loss Index value to provide a **Total Phosphorus Index**. The following sections describe the user inputs required by PLATO to arrive at a Total Phosphorus Index.

## <span id="page-1-1"></span>**Field Characteristic Index**

The Field Characteristic Index rates the risk of P loss associated with a field site simply due to the natural or inherent character of that field. These characteristics are features that typically would be slow, and in some cases impossible, to change through field management decisions. Examples include: soil type and topography of the field as they affect soil erosion rates; annual precipitation amount as it affects runoff and erosion; presence of a subsurface drainage system, and; phosphorus soil test levels. The user inputs needed to calculate the Field Characteristic Index is requested under the tool's "Field Information" tab and "Phosphorus Loss" tab. Table 1 (below) summarizes and describes the input requested from the user under these two tabs.

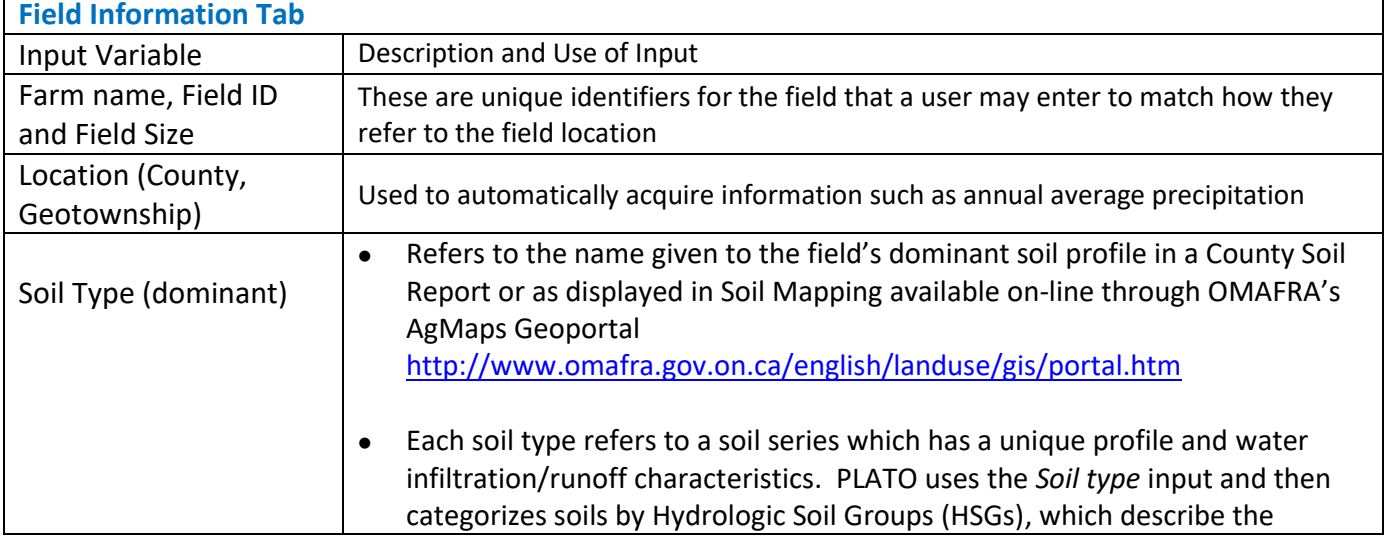

Table 1: Descriptions of User Inputs Requested Under the "Field Information" and "Phosphorus Loss" Tabs to Calculate the Field Characteristic Index

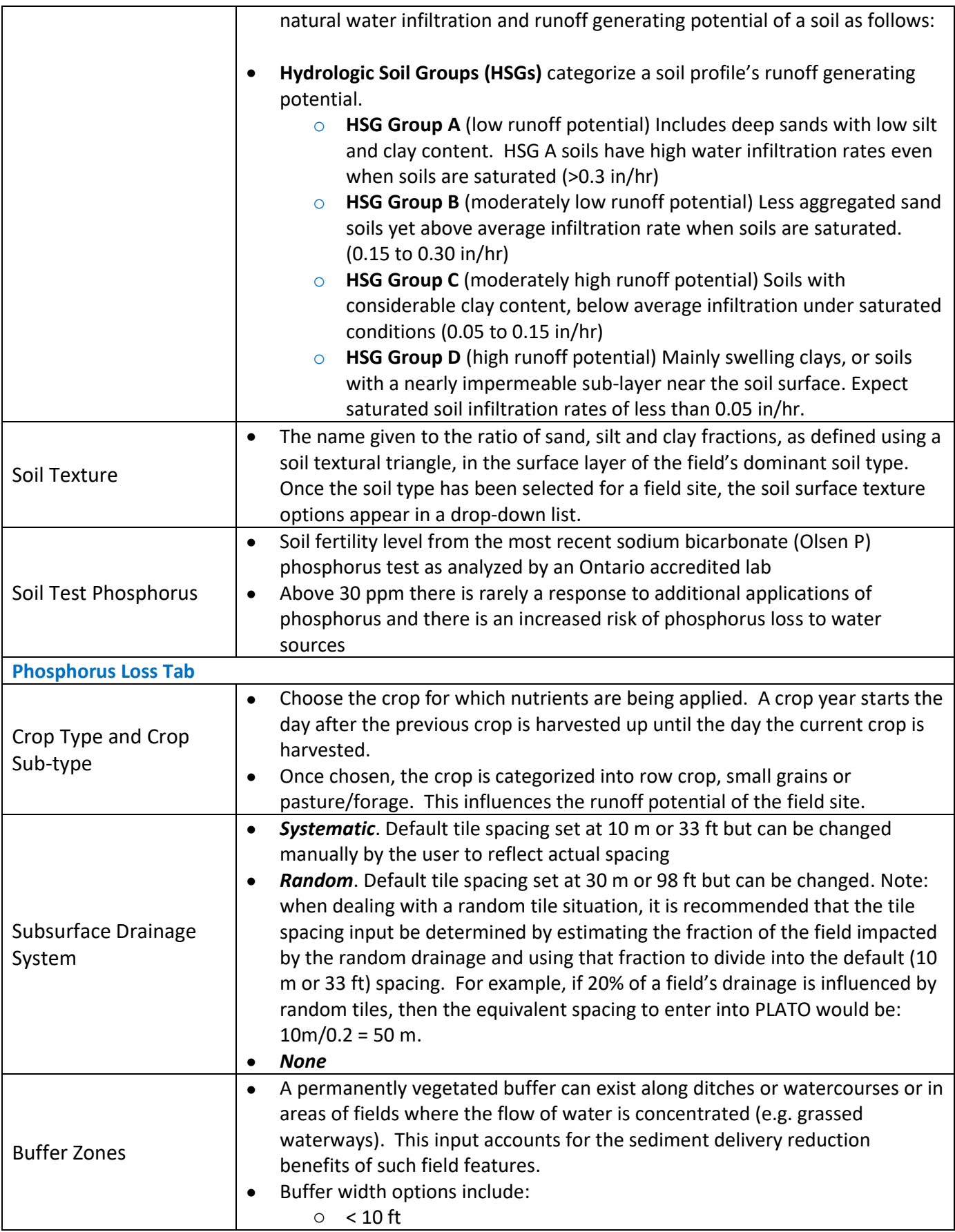

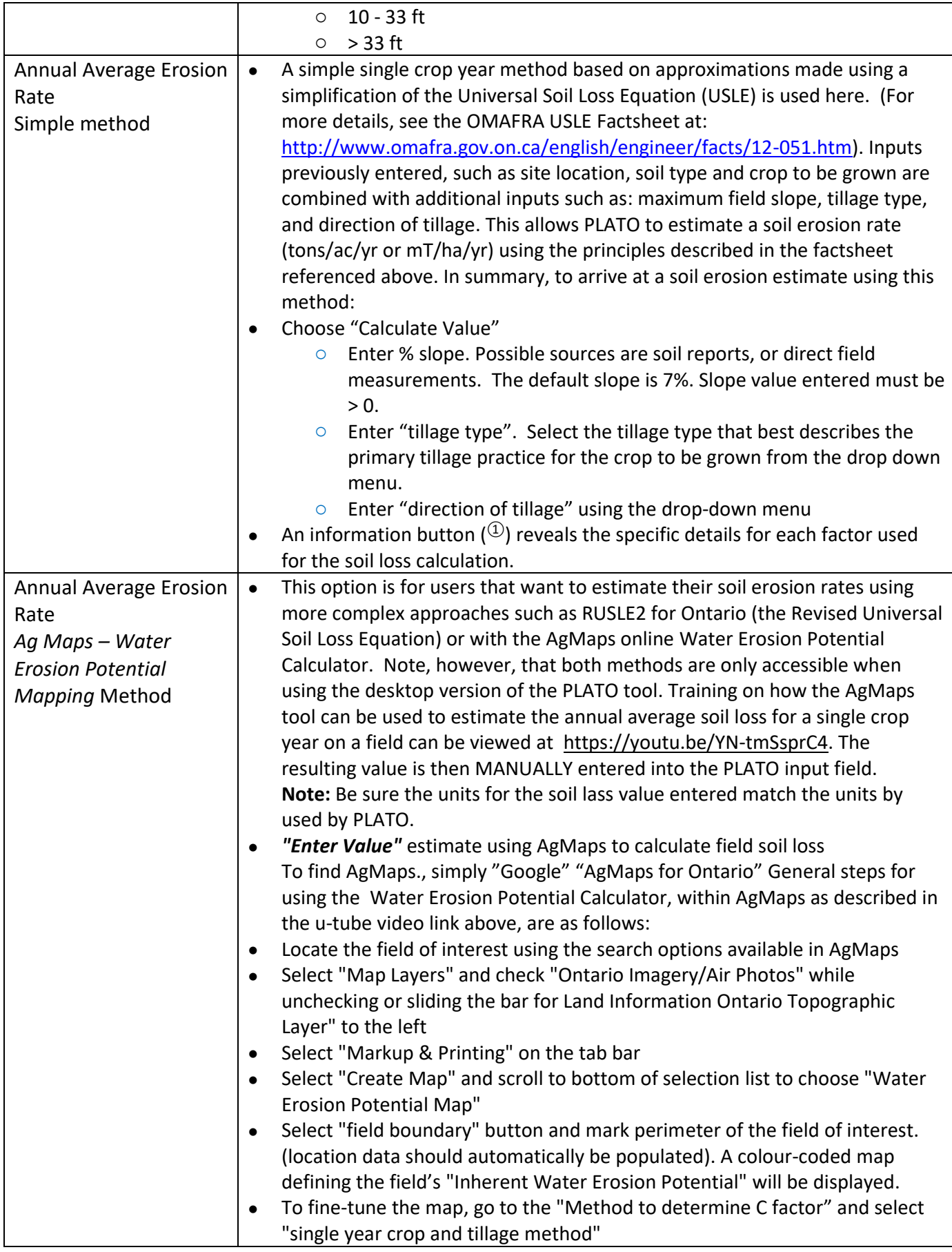

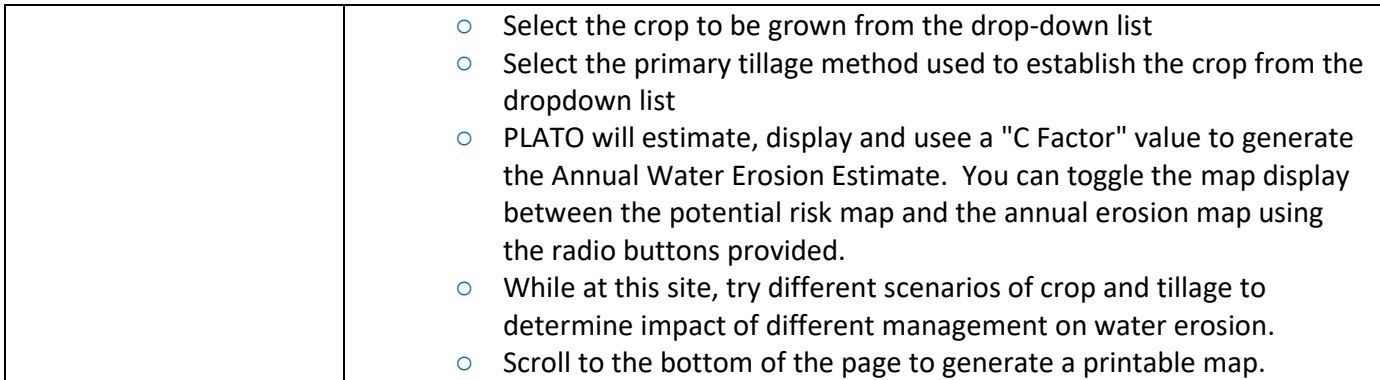

<span id="page-4-0"></span>**Application Loss Index** The Application Loss Index reflects the risk of P loss from fertilizer and/or manure applications. It calculates the risk of loss based on source, rate, timing and placement of phosphorus. Table 2 (below) summarizes the input options.

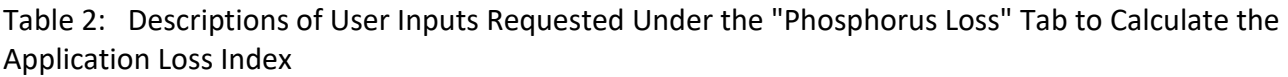

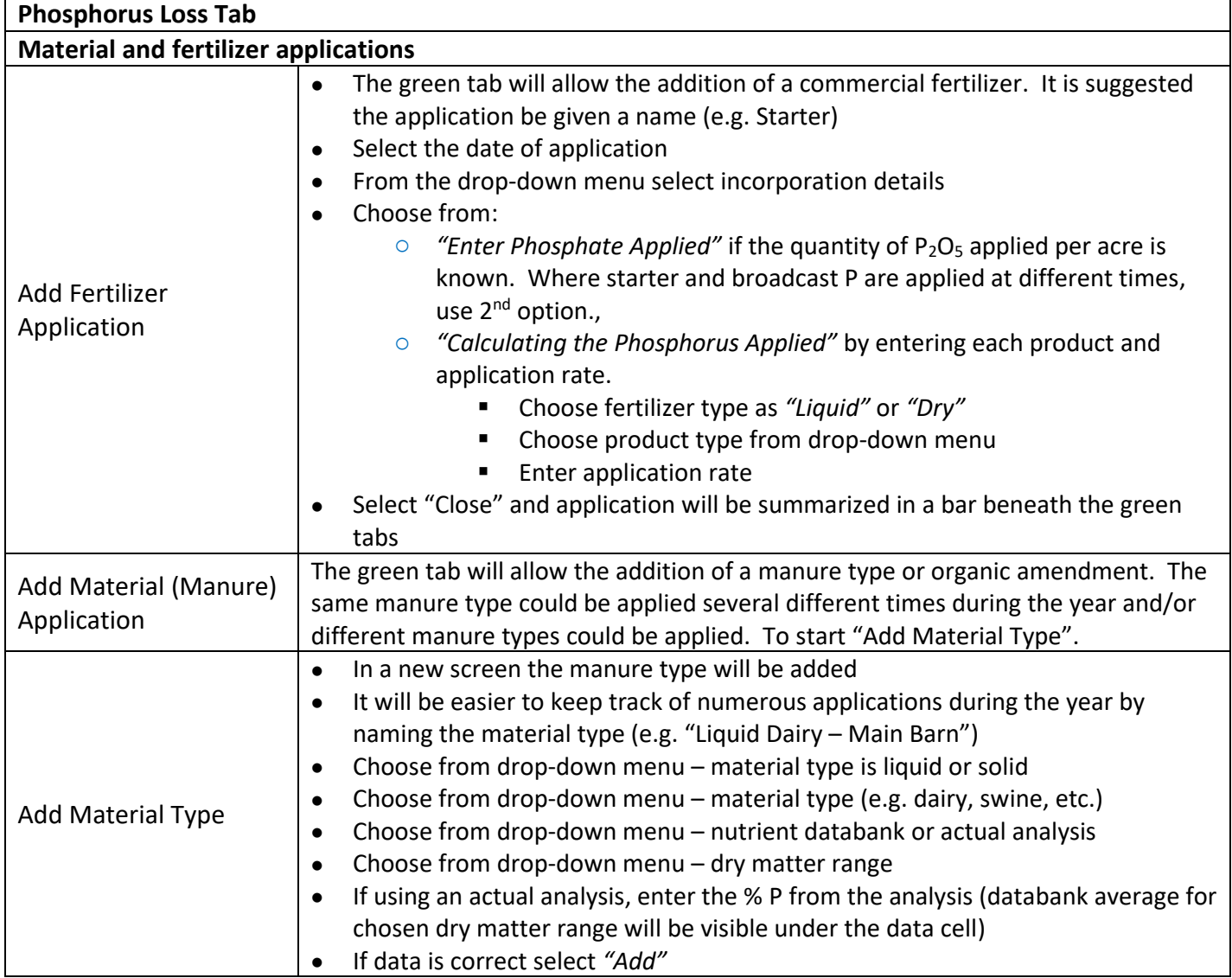

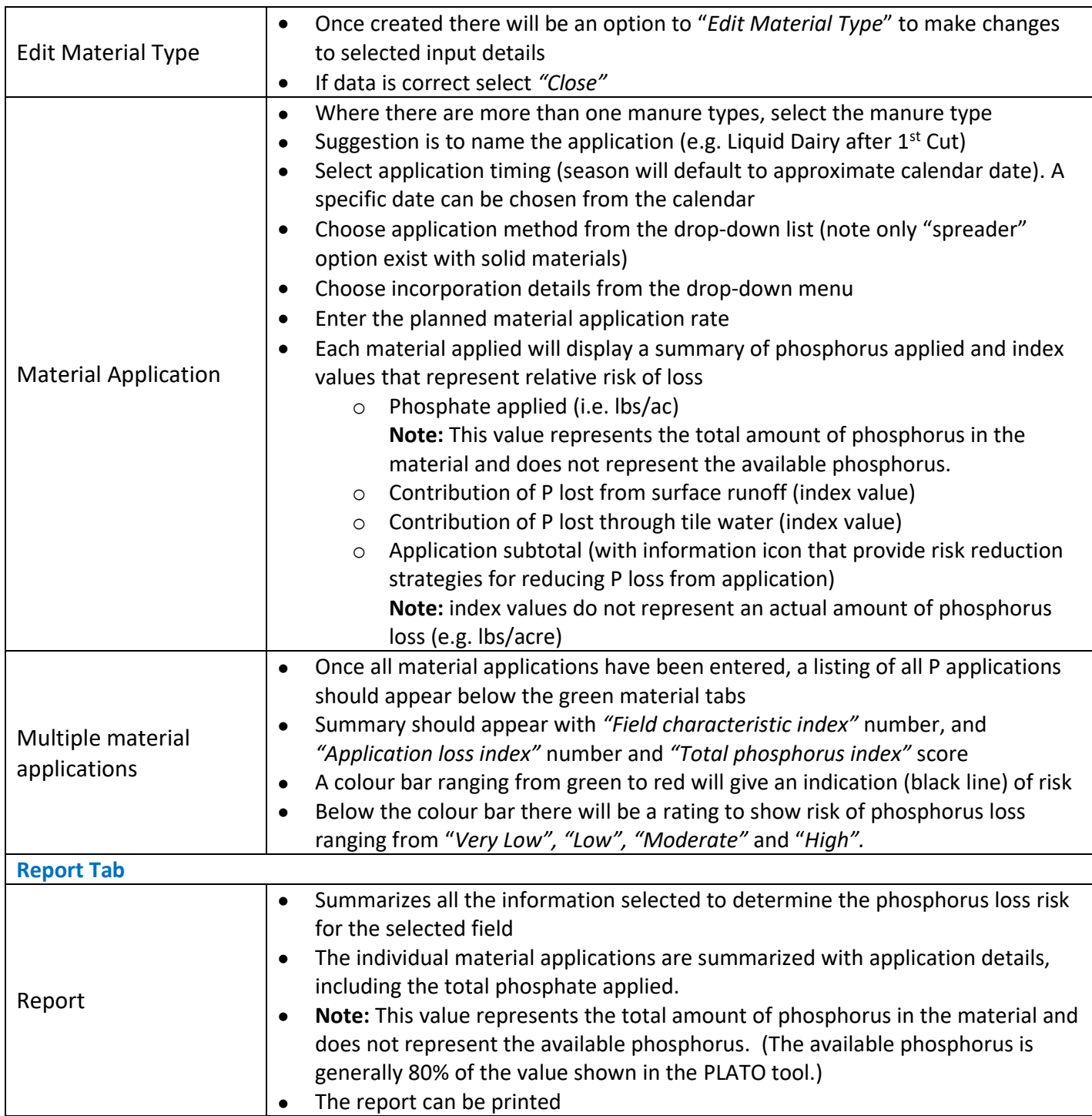

<span id="page-5-0"></span>**Total Phosphorus Index** is the sum of the Field Characteristics Index and the Application Loss Index. This total score is placed in one of 4 categories ranging from very low to high. It is also illustrated on a sliding colour scale for quick visual reference.

The objective of the PLATO score is to provide all producers with options to shift their P application practices consistently into the *low* to *very low* categories in order to raise the bar in phosphorus management across the province. This would significantly reduce phosphorus loss to water sources in Ontario.

#### <span id="page-6-0"></span>**Interpreting PLATO Results**

In the *Application summary*, the contribution from surface and contribution through tile is listed for each application.

*Contribution from surface* – reflects the phosphorus loss from soil erosion and surface runoff. This portion will be higher where soil erosion potential is high and when there is no tile drainage system or random tile in a field.

*Contribution through tile* – Particulate phosphorus can move through macropores in the soil (cracks in heavy soils or earthworm/root channels). Dissolved phosphorus can be lost through tile systems, particularly when the soil test phosphorus increases.

The information icons provide some management strategies to consider for reducing the risk of P loss from field characteristics and/or from material applications. They are suggestions only and do not consider what practices may already be occuring in the field.

Risk of phosphorus loss will never be totally eliminated. However, using the PLATO tool can help identify areas of greatest risk and opportunities for improvement. A crop needs-focused nutrient management planning approach, combined with 4R Nutrient Stewardship principles, is one of the best ways to minimize risk of P loss.

**This project was funded in part through the Canadian Agricultural Partnership (the Partnership), a federal-provincial-territorial initiative.**

## **Home page for Agrisuite** on-line Tools available at [www.Ontario.ca/agrisuite](http://www.ontario.ca/agrisuite)

## Ontario<sup>®</sup>

# Welcome to the new AgriSuite

The Ontario government's free agricultural and environmental suite of tools related to crop management, nutrient management and minimum distance separation

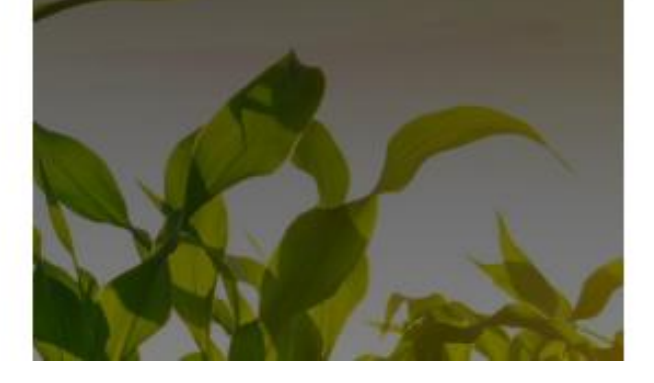

**AgriSuite** 

# Create new

You can create a new plan or calculator by selecting one of the following:

Crop Nutrient Calculator <sup>6</sup>

Organic Amendment Calculator <sup>@</sup>

Fertilizer Calculator <sup>®</sup>

Phosphorus Loss (PLATO) Calculator <sup>®</sup>

# Coming soon

We're busy developing the following plans and calculators for your use:

Field Management Plan <sup>O</sup>

Other future plans and calculators @

# <span id="page-7-0"></span>**Examples of the** *Phosphorus Loss Tab* **of PLATO along with summary details.**

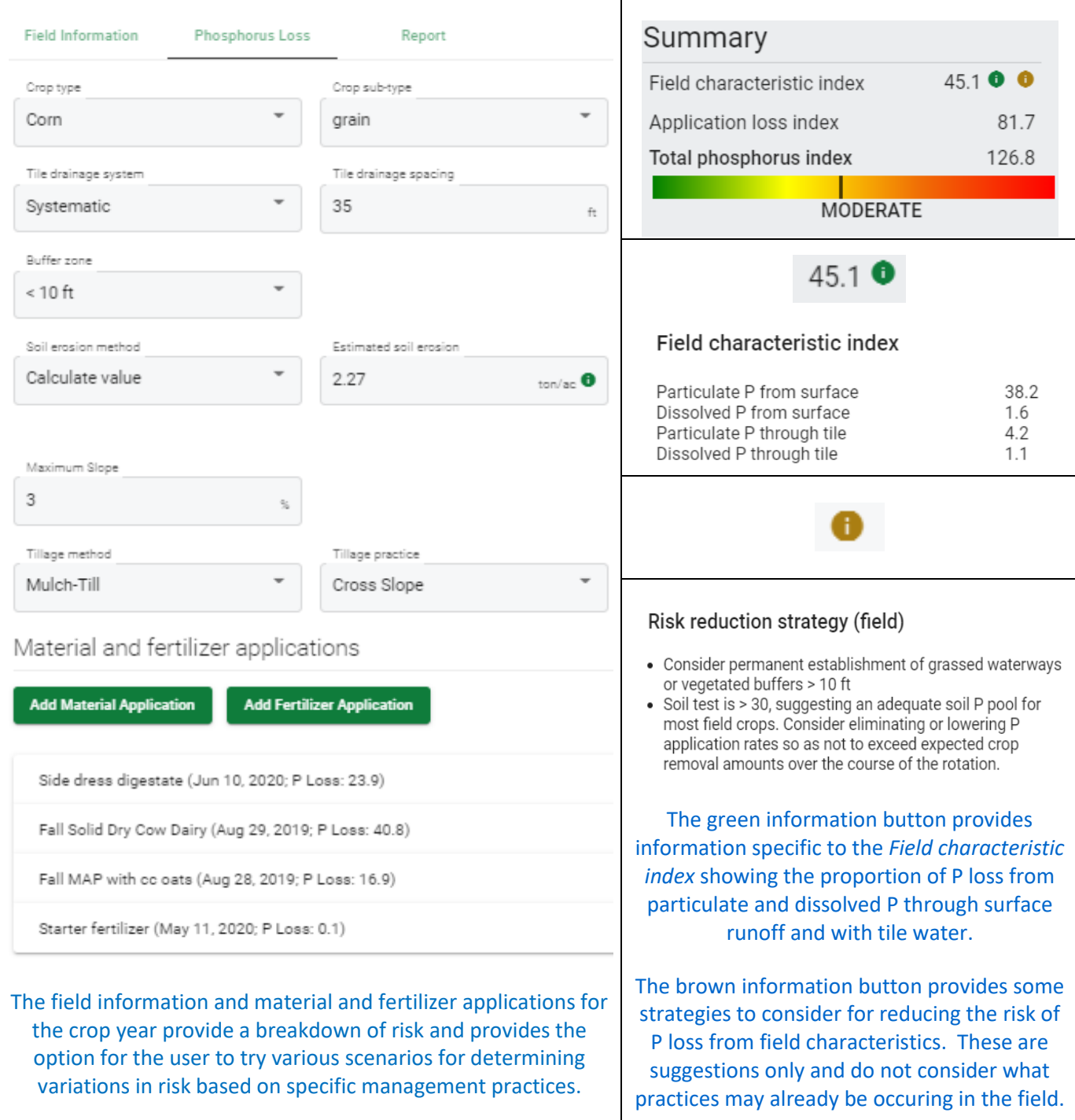

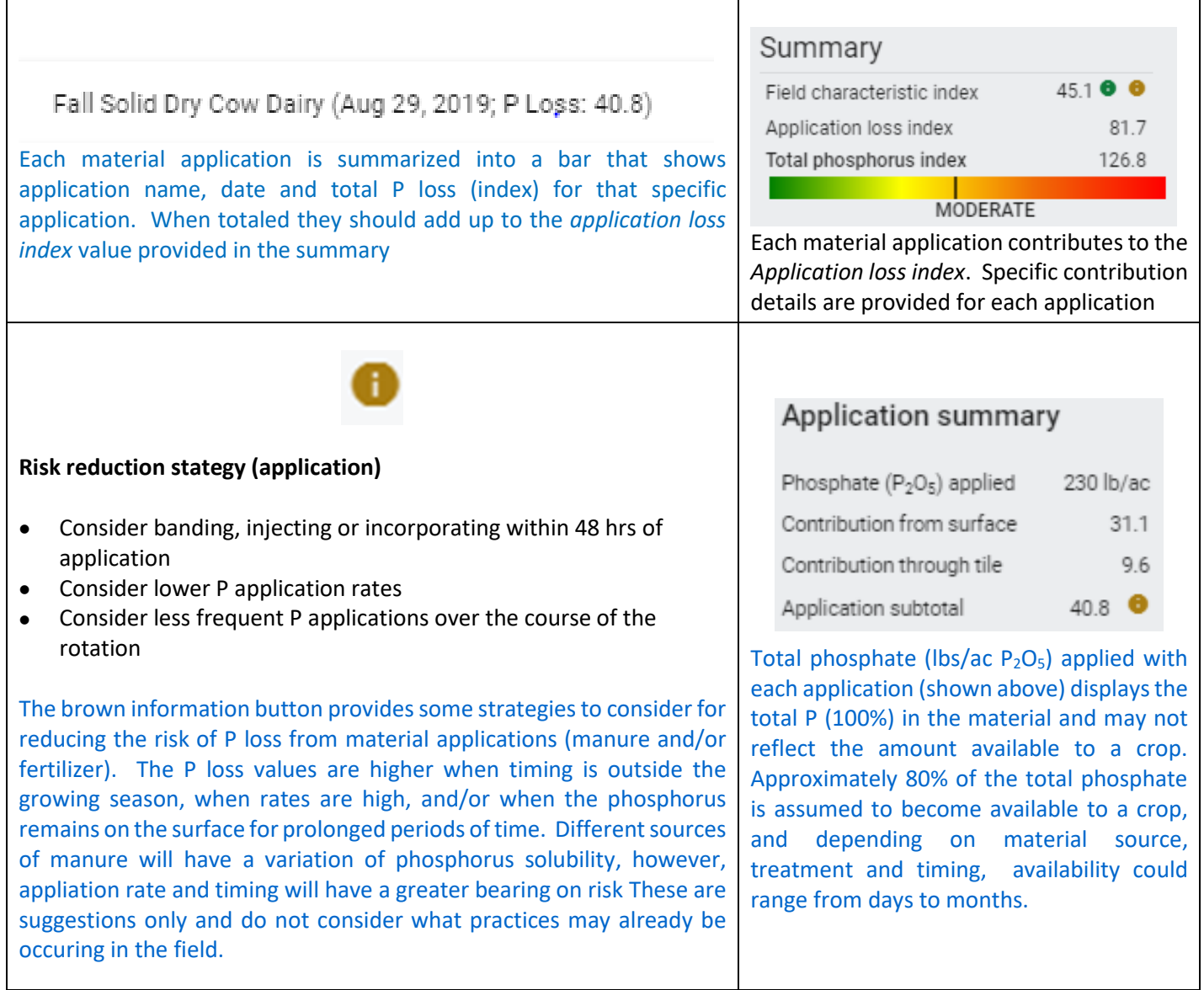

**This project was funded in part through the Canadian Agricultural Partnership (the Partnership), a federal-provincial-territorial initiative.**